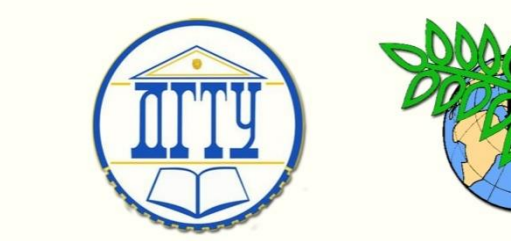

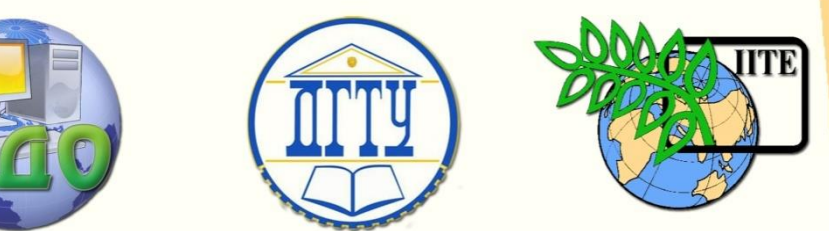

## ДОНСКОЙ ГОСУДАРСТВЕННЫЙ ТЕХНИЧЕСКИЙ УНИВЕРСИТЕТ

УПРАВЛЕНИЕ ДИСТАНЦИОННОГО ОБУЧЕНИЯ И ПОВЫШЕНИЯ КВАЛИФИКАЦИИ

Кафедра «Программное обеспечение вычислительной

техники и автоматизированных систем»

# **Применение ППП Tina для синтеза сетей посредством скриптового языка .tpn**

# **МЕТОДИЧЕСКИЕ УКАЗАНИЯ**

по специальностям 230105-«Программное обеспечение вычислительной техники и автоматизированных систем» 010503-«Математическое обеспечение и администрирование информационных систем»

# **Коледов Леонид Викторович**

**Автор**

Ростов-на-Дону, 2013

Управление дистанционного обучения и повышения и повышения и повышения квалификации и повышения квалификации и

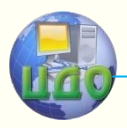

Информатика и вычислительная техника

### **Аннотация**

Данная разработка может быть использована в качестве основного учебного материала по дисциплинам: «Теория языков программирования и методы трансляции» и «Теория вычислительных процессов»

## **Автор**

Коледов Леонид Викторович, к. ф.-м. н., доцент, профессор кафедры

#### **Область научных интересов**

Информационные технологии, системы искусственного интеллекта

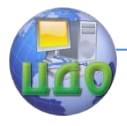

Информатика и вычислительная техника

### **Оглавление**

**[Лабораторная работа № 3 по курсу](#page-3-0)......................................4**

[СЕТИ ПЕТРИ](PetriNets4lab4.pdf)

[ЗАДАНИЕ 1, 2](rtzad1_2.pdf)

[ЗАДАНИЕ 3, 4](rtzad3_4.pdf)

[ЗАДАНИЕ 5, 6](rtzad5_6.pdf)

[ЗАДАНИЕ 7, 8](rtzad7_8.pdf)

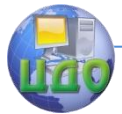

#### Информатика и вычислительная техника

#### **ЛАБОРАТОРНАЯ РАБОТА № 3 ПО КУРСУ**

<span id="page-3-0"></span>«Теория языков программирования и методы трансляции» Цель работы: «Применение ППП Tina для синтеза сетей посредством скриптового языка .tpn»

Просмотрите еще раз материалы слайд-шоу PetriNets4лаб3.ppt.

В соответствии с числом, образованным последними двумя цифрами Вашей зачетки N(mod8) в списке группы выберите документ РейтЗадi\_(i+1).pdf и выполните манипуляции по сценарию, обозначенному в примерном шоу PetriNets4лаб3.ppt, слайды 20- 30.

Содержание отчета предпочтительно получить, следуя за образцом, выполняя манипуляции с копиями окна tin'ы. Коментарии должны составлять из копий экранов последовательное изложение.

Примечание. В верхней части страницы РейтЗадi\_(i+1).pdf находятся задания варианта i, в нижней – (i+1).